| <section-header><section-header><section-header><section-header><section-header></section-header></section-header></section-header></section-header></section-header>                                                                                                    | <ul> <li>Overview</li> <li>Web and Mobility</li> <li>HTTP and HTML</li> <li>Mobile Web Architectures</li> <li>Wireless Application Protocol WAP</li> <li>WML</li> <li>WMLScript</li> <li>WTAI</li> </ul> |
|----------------------------------------------------------------------------------------------------|----------------------------------------------------------------------------------------------------|
| <ul> <li>World Wide Web and Mobility</li> <li>I we have not been always of the Web have not been always of the Web have big consequences!</li> </ul> | <page-header><pre></pre></page-header>                                                                                                    |
| Distributed Computing Group MOBILE COMPUTING R. Wattenhofer 11/3                                                                                                    | Distributed Computing Group MOBILE COMPUTING R. Wattenhofer 11/4                                                                                                    |

### HTTP 1.0 and mobility

- Characteristics
  - stateless, client/server, request/response
  - needs a connection oriented protocol (TCP), one connection per request (some enhancements in HTTP 1.1)
  - primitive caching and security
- Problems
  - designed for large bandwidth (compared to wireless access) and low delay
  - big and redundant protocol headers (readable for humans, stateless, therefore big headers in ASCII)
  - uncompressed content transfer
  - using TCP (3-way-handshake, slow-start)
  - DNS lookup by client causes additional traffic

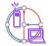

Distributed Computing Group MOBILE COMPUTING R. Wattenhofer

# HTML and mobile devices

- HTML
  - designed "high" performance computers: color high-resolution display, mouse, hard disk
  - web pages optimized for design, not for communication
- Mobile devices
  - small, low-resolution displays, very limited input interfaces (small touch-pads, soft-keyboards)
- · Many web pages assume existence of additional features
  - animated GIF, Java applets, Frames, ActiveX, Shockwave, movie clips, audio, ...
- · Web pages ignore the heterogeneity of end-systems

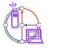

#### Distributed Computing Group MOBILE COMPUTING R. Wattenhofer

11/7

11/5

# HTTP 1.0 and mobility

- Caching
  - quite often disabled by information providers to be able to create user profiles, usage statistics, etc.
  - dynamic objects (counters, time, date, personalization)
  - mobility quite often inhibits caches
  - security problems (how to use SSL/TLS together with proxies?)
  - today: many user customized pages, dynamically generated on request via CGI, ASP, ...
- Sending to a server with POST method
  - can typically not be buffered
  - very problematic if currently disconnected
- · Many unsolved problems!

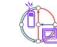

Distributed Computing Group MOBILE COMPUTING R. Wattenhofer

11/6

# Approaches toward WWW for mobile devices

- · Application gateways, enhanced servers
  - simple clients, pre-calculations in the fixed network
  - compression, filtering, content extraction
  - automatic adaptation to network characteristics
- Examples
  - picture scaling, color reduction, transformation of the document format (e.g., PS to TXT), detail studies, clipping, zoom
  - headline extraction, automatic abstract generation
  - HDML (handheld device markup language): simple language similar to HTML requiring a special browser
  - HDTP (handheld device transport protocol): transport protocol for HDML, developed by Unwired Planet
- Problems
  - proprietary approaches, require special enhancements for browsers
  - heterogeneous devices make approaches more complicated

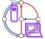

### Some new issues that might help mobility?

- Push technology
  - real pushing, not a client pull needed, channels etc.
- HTTP/1.1
  - client/server use the same connection for several request/response transactions
  - multiple requests at beginning of session, several responses in same order
  - enhanced caching of responses (useful if equivalent responses)
  - semantic transparency not always achievable: disconnected, performance, availability -> most up-to-date version...
  - several more tags and options for controlling caching (public/private, max-age, no-cache etc.)
  - relaxing of transparency on app. request or with warning to user
  - encoding/compression mechanism, integrity check, security of proxies, authentication, authorization...
- Cookies

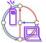

Distributed Computing Group MOBILE COMPUTING R. Wattenhofer

#### 11/9

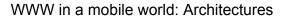

#### · Enhanced browsers

- Caching, off-line use
- Examples: Internet Explorer, Netscape

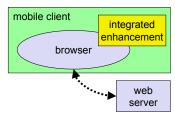

- Additional, accompanying application
  - Pre-fetching, caching, off-line use
  - Example: original WebWhacker

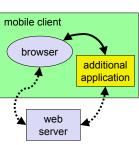

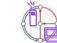

Distributed Computing Group MOBILE COMPUTING R. Wattenhofer 11/10

# WWW in a mobile world: Architectures

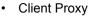

- Pre-fetching, caching, off-line use
- Examples: Caubweb, TeleWeb, Weblicator, WebWhacker, WebEx, WebMirror, etc.
- Network Proxy
  - adaptive content transformation for bad connections, pre-fetching, caching
  - Examples: TranSend, Digestor

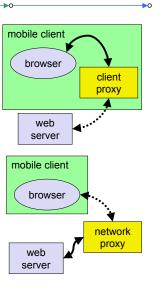

# WWW in a mobile world: Architectures

- Client and network proxy
  - combination of benefits plus simplified protocols
  - Examples: MobiScape, WebExpress, Mowgli

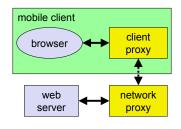

- Additionally many proprietary server extensions possible
  - channels
  - content negotiation

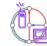

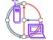

#### Wireless Application Protocol WAP

- Goals
  - deliver Internet content and enhanced services to mobile devices and users (mobile phones, PDAs)
  - independence from wireless network standards
  - open for everyone to participate, protocol specifications will be proposed to standardization bodies
  - applications should scale well beyond current transport media and device types and should also be applicable to future developments
- · Platforms
  - e.g., GSM (900, 1800, 1900), CDMA IS-95, TDMA IS-136, 3<sup>rd</sup> generation systems (IMT-2000, UMTS, W-CDMA)
- Challenger i-mode
  - A big hit in Japan, now coming to the rest of the world
  - Standardized user interface, designed by provider; thus not open
  - "SMS" is seen as (most successful) part of i-mode

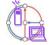

Distributed Computing Group MOBILE COMPUTING R. Wattenhofer

11/13

11/15

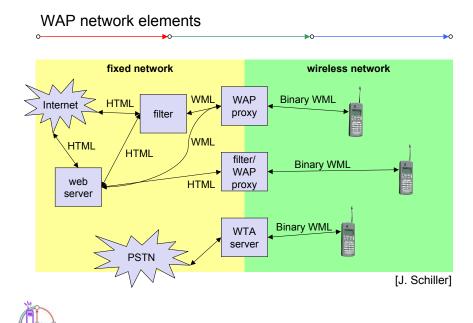

Distributed Computing Group MOBILE COMPUTING R. Wattenhofer

#### WAP reference model and protocols

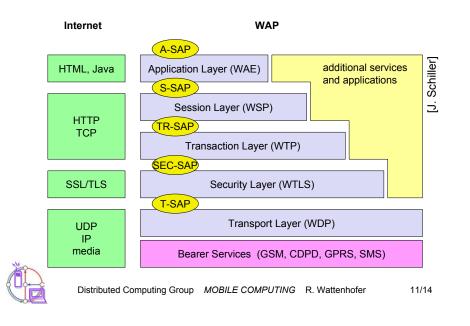

### Wireless Application Environment WAE

#### · Goals

- network independent application environment for wireless devices
- integrated Internet/WWW programming model with high interoperability
- device and network independent, international support
- manufacturers can determine look-and-feel, user interface
- considerations of slow links, limited memory, low computing power, small display, simple user interface (compared to desktop computers)

#### Components

- architecture: application model, micro browser, gateway, server
- WML: XML-Syntax, based on card stacks, variables, ...
- WMLScript: procedural, loops, conditions, ... (similar to JavaScript)
- WTA: telephone services, such as call control, text messages, phone book, ... (accessible from WML/WMLScript)
- content formats: vCard, vCalendar, Wireless Bitmap, WML, ...

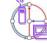

### WAE logical model

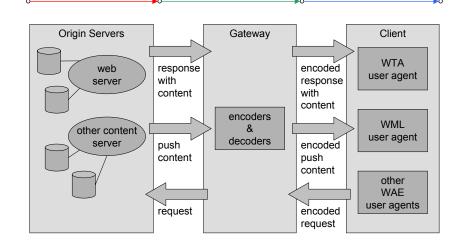

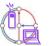

#### Distributed Computing Group MOBILE COMPUTING R. Wattenhofer

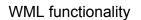

#### Tags as in HTML

- <i> <b> <u> <em> <strong> <small> <biq> ­ < etc.
- Links as in HTML
  - <a href="x.html">link to x</a>
- Supported URL protocols
  - http, https, file, ftp, gopher, mailto, news, telnet
- Other features
  - Tables ...
  - Images <img src="square.wbmp" alt="[]" align="top"/>
  - Forms <select> and <option> (see example on next slide)
  - Input <input name="Number" type="password"/>
  - Events <do> <onevent type="onenterforward"> ...
  - Variables <setvar> <timer>

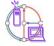

Distributed Computing Group MOBILE COMPUTING R. Wattenhofer 11/19

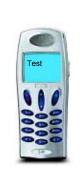

11/17

#### Wireless Markup Language (WML)

- · WML follows deck and card metaphor
  - WML document consists of many cards, cards are grouped to decks
  - a deck is similar to an HTML page, unit of content transmission
  - WML describes only intent of interaction in an abstract manner
  - presentation depends on device capabilities
- Features ٠
  - text and images: only limited capabilities, depends on client
  - user interaction: text or password input, options, depends on client
  - Navigation: store already visited sites
  - context management: global variables

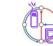

Distributed Computing Group MOBILE COMPUTING R. Wattenhofer

11/18

#### WML example

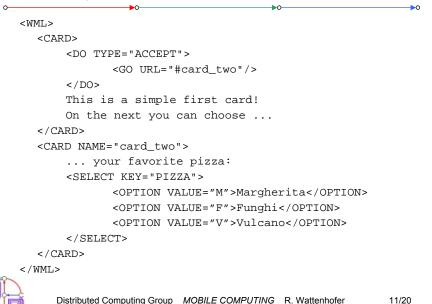

### WMLScript

- Complement to WML
- Provides general scripting capabilities
- · validity check of user input
  - check input before sending it to server
- · access to device facilities
  - hardware and software (phone call, address book etc.)
- local user interaction
  - interaction without round-trip delay
- · extensions to the device software
  - configure device, download new functionality after deployment

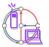

Distributed Computing Group MOBILE COMPUTING R. Wattenhofer

# WMLScript main libraries: function examples

- The dialogs library:
  - Dialogs.alert() = create an alert message
  - Dialogs.confirm() = create a confirmation dialog
- The float library:
  - Float.ceil() = return equal or nearest bigger integer
  - Float.int() = return the integer part of the value
- The lang library:
  - Lang.exit() = exit function
  - Lang.float() = test if the device supports floating numbers
- The String library:
  - String.length() = display the length of the string
  - String.trim() = remove extra spaces before and after a string
- The URL library:
  - URL.escapeString() = encode string as URL
  - URL.getScheme() = return the used protocol
- The WMLBrowser library:
  - WMLBrowser.getCurrentCard() = return the address of the current card
  - WMLBrowser.go() = move to another address

Distributed Computing Group MOBILE COMPUTING R. Wattenhofer 11/23

# WMLScript functionality

- Data types
  - Boolean, Integer, Real, String, invalid
  - Data types have no fixed type
- · Control structures similar to Java (and C, for that matter)
  - if (condition) {...} else {...}
  - while (condition) {...}; (with break/continue, and other features)
  - function f (parameters) {... return result};
- External call
  - use url money "http://wap.money.com/money.wmlsc";
  - function CHFtoUSD (CHF) {return money#CHFtoUSD(CHF)};

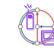

11/21

Distributed Computing Group MOBILE COMPUTING R. Wattenhofer

11/22

### WMLScript example

```
function pizza_test(pizza_type) {
  var taste = "unknown";
  if (pizza_type = "Margherita") {
    taste = "well... ";
  }
  else {
    if (pizza_type = "Vulcano") {
       taste = "quite hot";
    };
  };
  return taste;
};
```

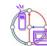

### WMLScript is not type-safe

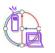

#### Distributed Computing Group MOBILE COMPUTING R. Wattenhofer

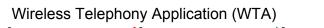

- Collection of telephony specific extensions
- Extension of basic WAE application model
  - content push
    - · server can push content to the client
    - · client may now be able to handle unknown events
  - handling of network events
    - · table indicating how to react on certain events from the network
  - access to telephony functions
    - any application on the client may access telephony functions
- Example
  - calling a number (WML)
    wtai://wp/mc;07216086415
  - calling a number (WMLScript)
    WTAPublic.makeCall("07216086415");

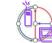

11/25

Distributed Computing Group MOBILE COMPUTING R. Wattenhofer

11/26

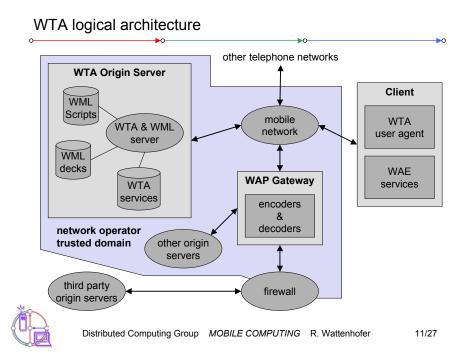

# Voice box example

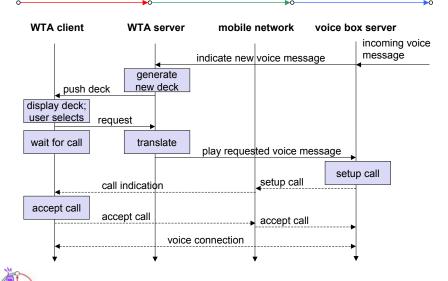

### WTAI example with WML only

```
WTAI example with WML and WMLScript
<WML>
                                                                                 function voteCall(Nr) {
   <CARD>
                                                                                    var j = WTACallControl.setup(Nr,1);
       <DO TYPE="ACCEPT" TASK="GO" URL="#voteChamp"/>
                                                                                    if (j>=0) {
       Please vote for your champion!
                                                                                         WMLBrowser.setVar("Message", "Called");
   </CARD>
   <CARD NAME="voteChamp">
                                                                                         WMLBrowser.setVar("No", Nr);
       <DO TYPE="ACCEPT" TASK="GO"
                                                                                    }
              URL="wtai://cc/mc;$voteNo;1"/>
                                                                                    else {
       Please choose:
                                                                                         WMLBrowser.setVar("Message", "Error!");
       <SELECT KEY="voteNo">
                                                                                         WMLBrowser.setVar("No", j);
               <OPTION VALUE="6086415">Mickey</OPTION>
               <OPTION VALUE="6086416">Donald</OPTION>
                                                                                    WMLBrowser.go("showResult");
              <OPTION VALUE="6086417">Pluto</OPTION>
                                                                                  }
       </SELECT>
   </CARD>
</WML>
        Distributed Computing Group MOBILE COMPUTING R. Wattenhofer
                                                           11/29
                                                                                         Distributed Computing Group MOBILE COMPUTING R. Wattenhofer
WTAI example with WML and WMLScript
0
<WML>
   <CARD>
       <DO TYPE="ACCEPT" TASK="GO" URL="#voteChamp"/>
  Please vote for your champion!
  </CARD>
   <CARD NAME="voteChamp">
       <DO TYPE="ACCEPT" TASK="GO" URL="/script#voteCall($voteNo)"/>
       Please choose:
                                                                                                 Questions?
       <SELECT KEY="voteNo">
              <OPTION VALUE="6086415">Mickey</OPTION>
              <OPTION VALUE="6086416">Donald</OPTION>
              <OPTION VALUE="6086417">Pluto</OPTION>
                                                                                 Distributed
       </SELECT>
                                                                                 Computing
   </CARD>
                                                                                      Group
   <CARD NAME="showResult">
       Status of your call: $Message $No
   </CARD>
</WML>
```

11/30